# **Unit 5: Microsoft Word/Word Processing**

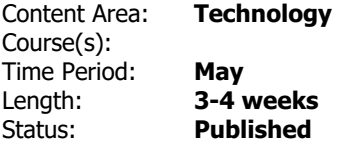

### **Enduring Understandings**

Technology is constantly changing therefore requires the continuous learning of new skills.

Word processing/publishing software is used to communicate effectively and/or original works.

#### **Essential Questions**

How can we use word processing/publishing software to communicate effectively?

How do people with different careers use word processing/publishing?

What digital tools can I use to write stories?

Creativity and Innovation: How can digital tools be used for creating original and innovative works, ideas, and solutions?

#### **Content**

Word Processing

Network Folders

Typing

#### **Skills**

Launch word processing/publishing software from desktop

Locate ribbon and its tools

Format and edit text

Add clip art, word art, etc.

Save document in proper location

Align center, left, right

## Saving and Opening files in H Drive

Vocabulary:

- MICROSOFT ribbon
- Home Tab
	- o Format font
	- o Font size
	- o Font color
	- o Style
- Insert Tab
	- o Clip Art
	- o Word Art

#### **Resources**

# **Standards**

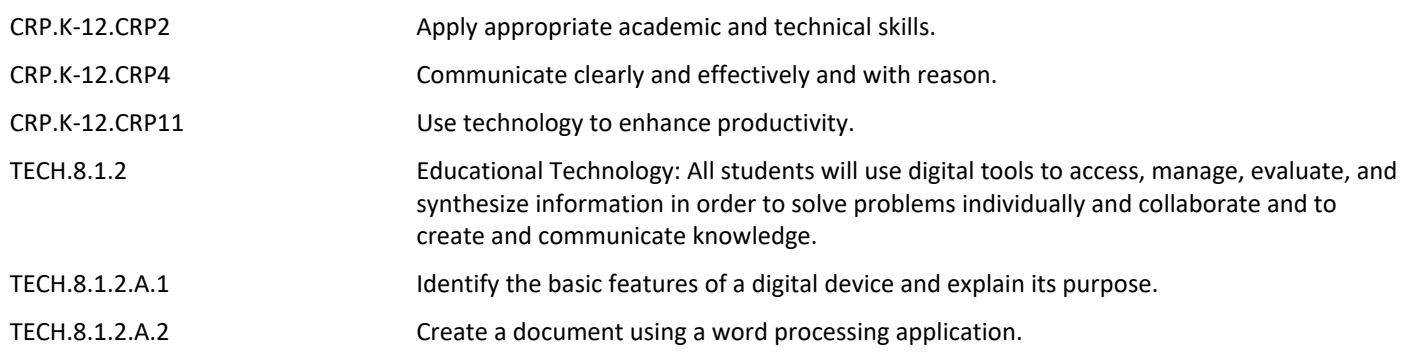